# Your First Web-Based Database Application

### **Whil Hentzen Hentzenwerke Corporation**

### **About Me**

- **Hentzenwerke Corp. (15 yrs)**
- **Editor, FoxTalk**
- **Author (6 books), including VFP 6 Fundamentals & 1999 DevGuide**
- **Publisher, The Essentials for VFP 6**

## **Session Goals**

- **Discuss the mechanisms underlying Web-based database systems**
- **Describe how to set up the software to run a Web server on a machine**
- **Describe the concepts behind three uses of a database to work on the Web**

## **Session Requirements**

- **Intermediate knowledge of VFP programming, including basic class development**
- **Basic experience with Windows networks helpful**

### **Internet Architecture**

- **Collection of TCP/IP networks**
- **Each computer on each network has an IP address**
- **Domain Name Servers**

# **Setting the IP Address**

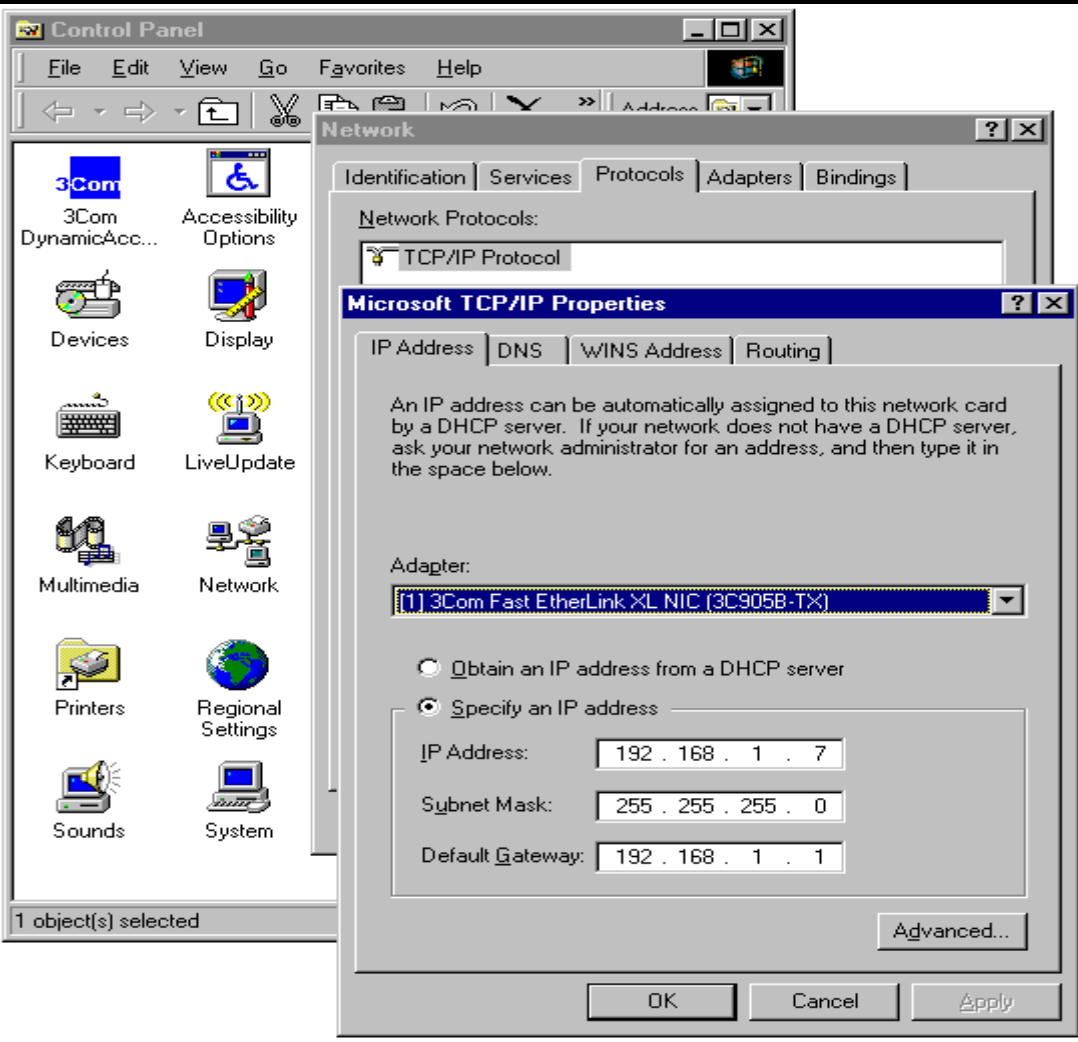

# **Setting the DNSs**

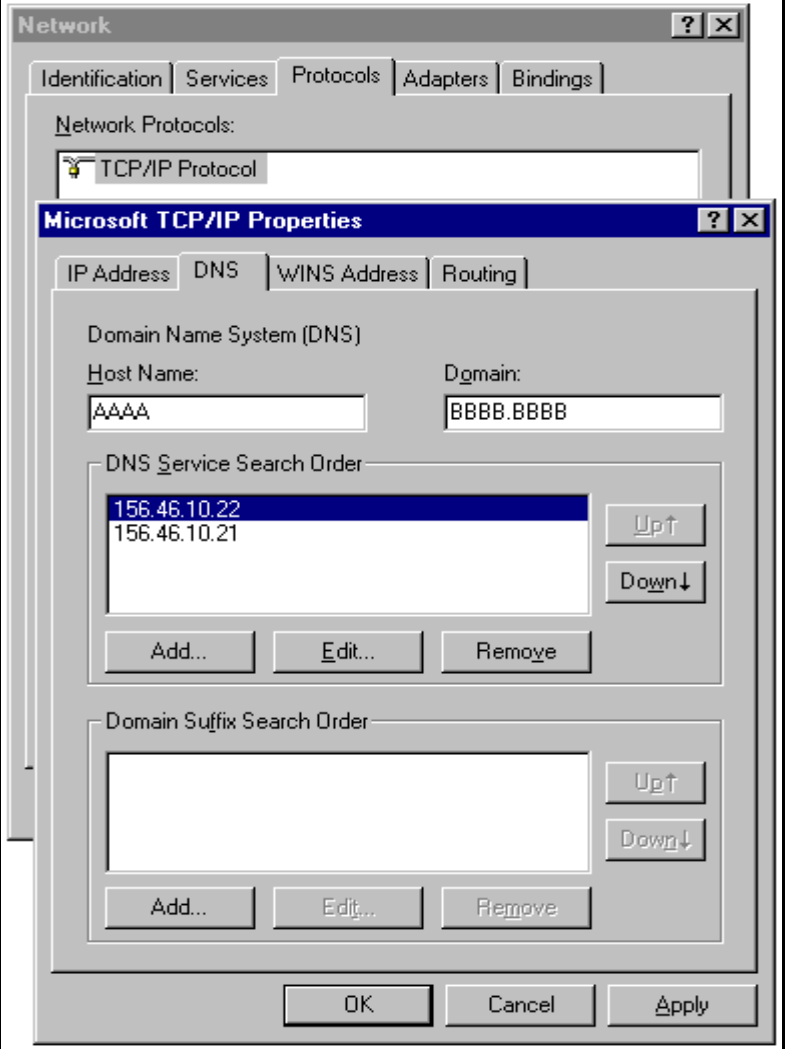

# **How a Web Server works**

### **Dishes up pages**

- **Browser "renders" pages**
- **Home page and default page**

# **Getting to MMC**

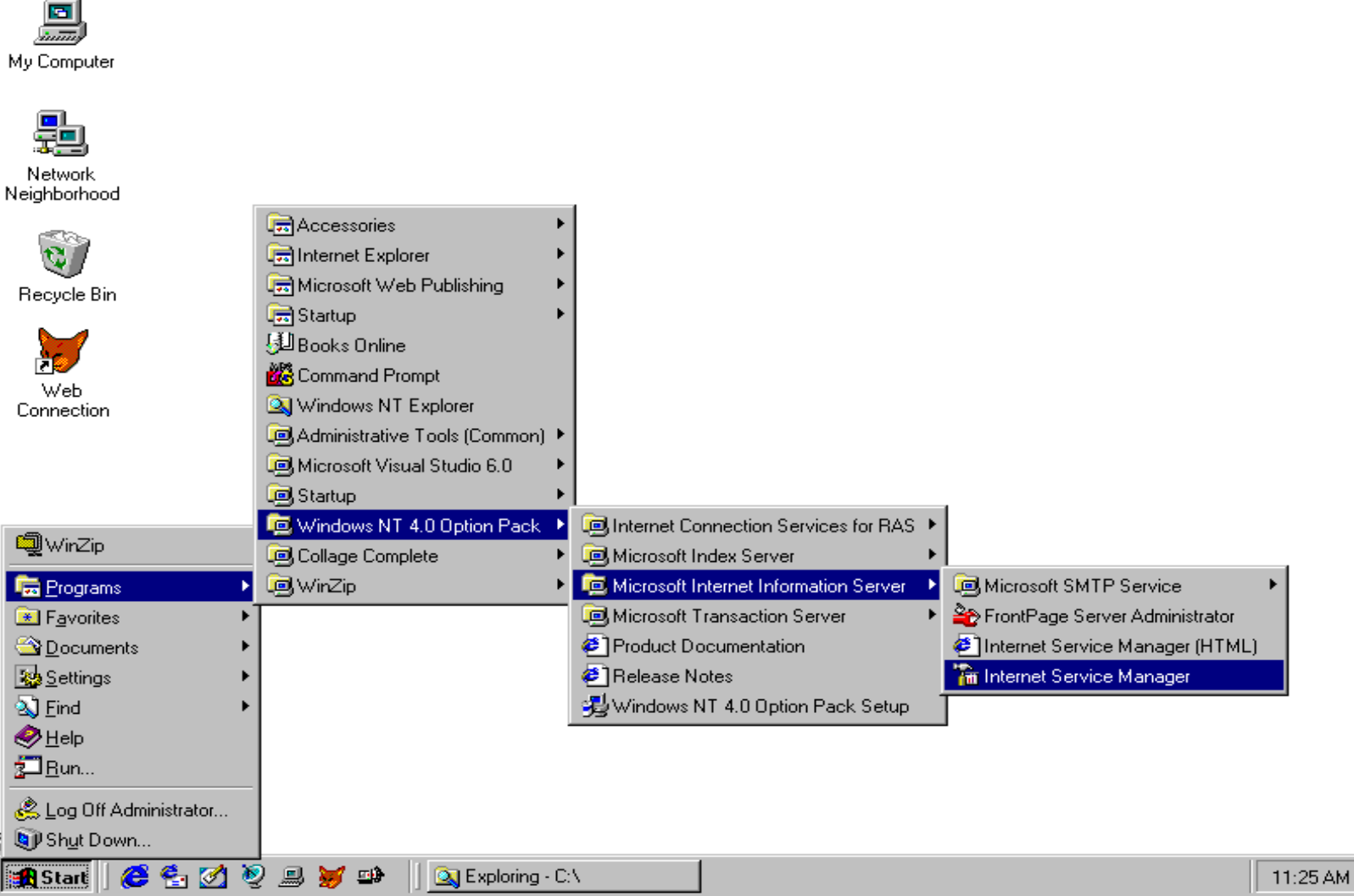

### **Hmmmm….**

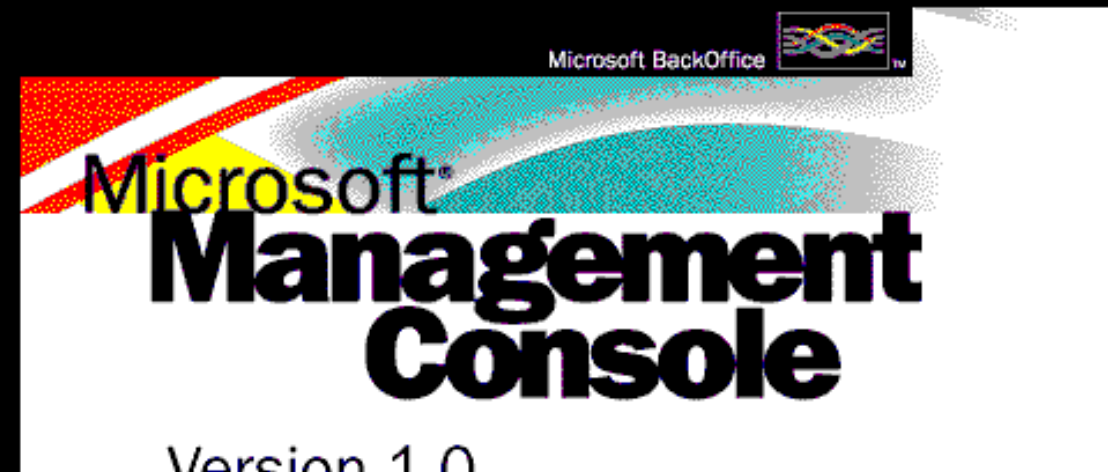

Version 1.0

Copyright<sup>@</sup> 1997 Microsoft Corporation.

This program is protected by US and international<br>copyright laws as described in Help About.

## **MMC is the home**

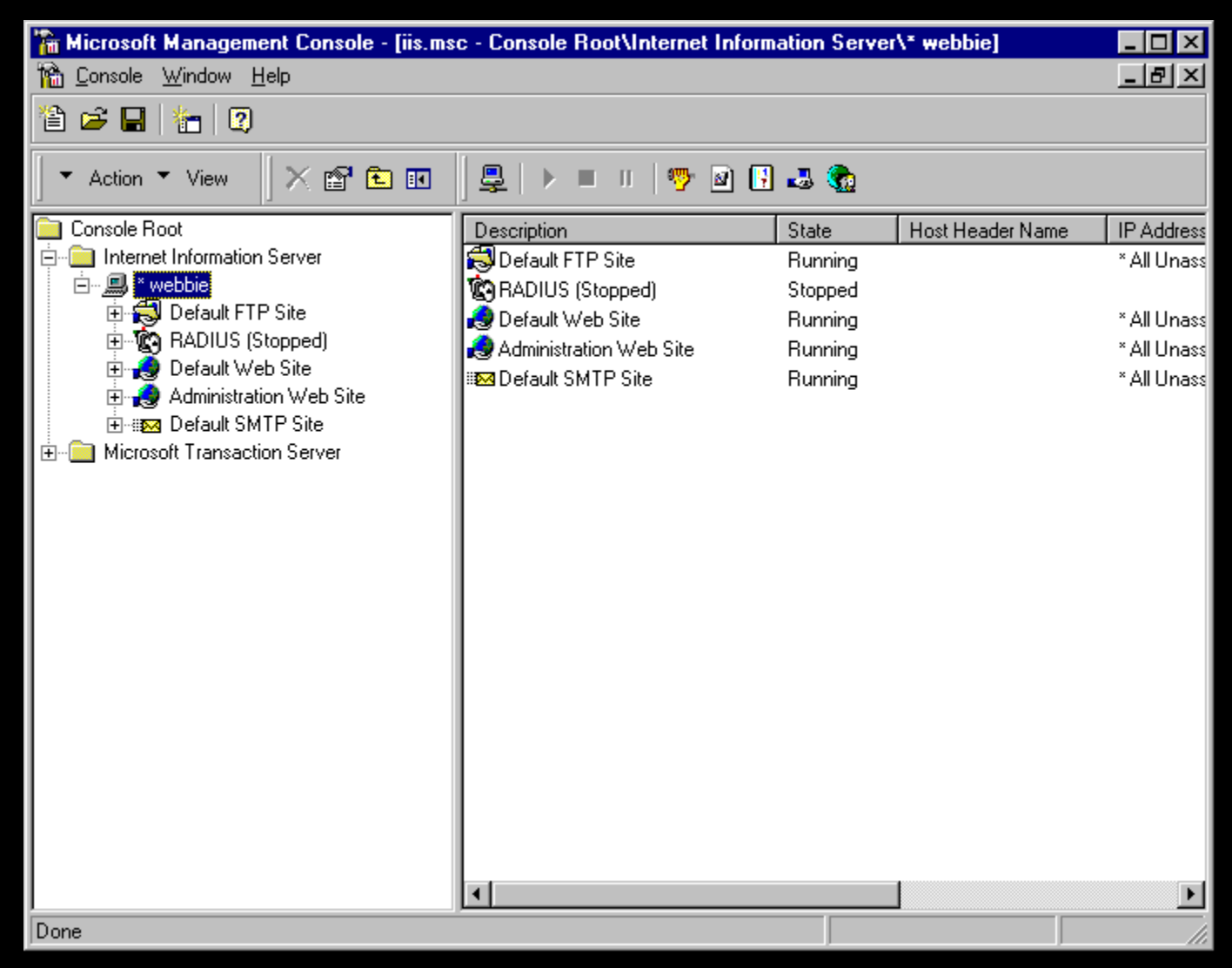

### **Default Web Server**

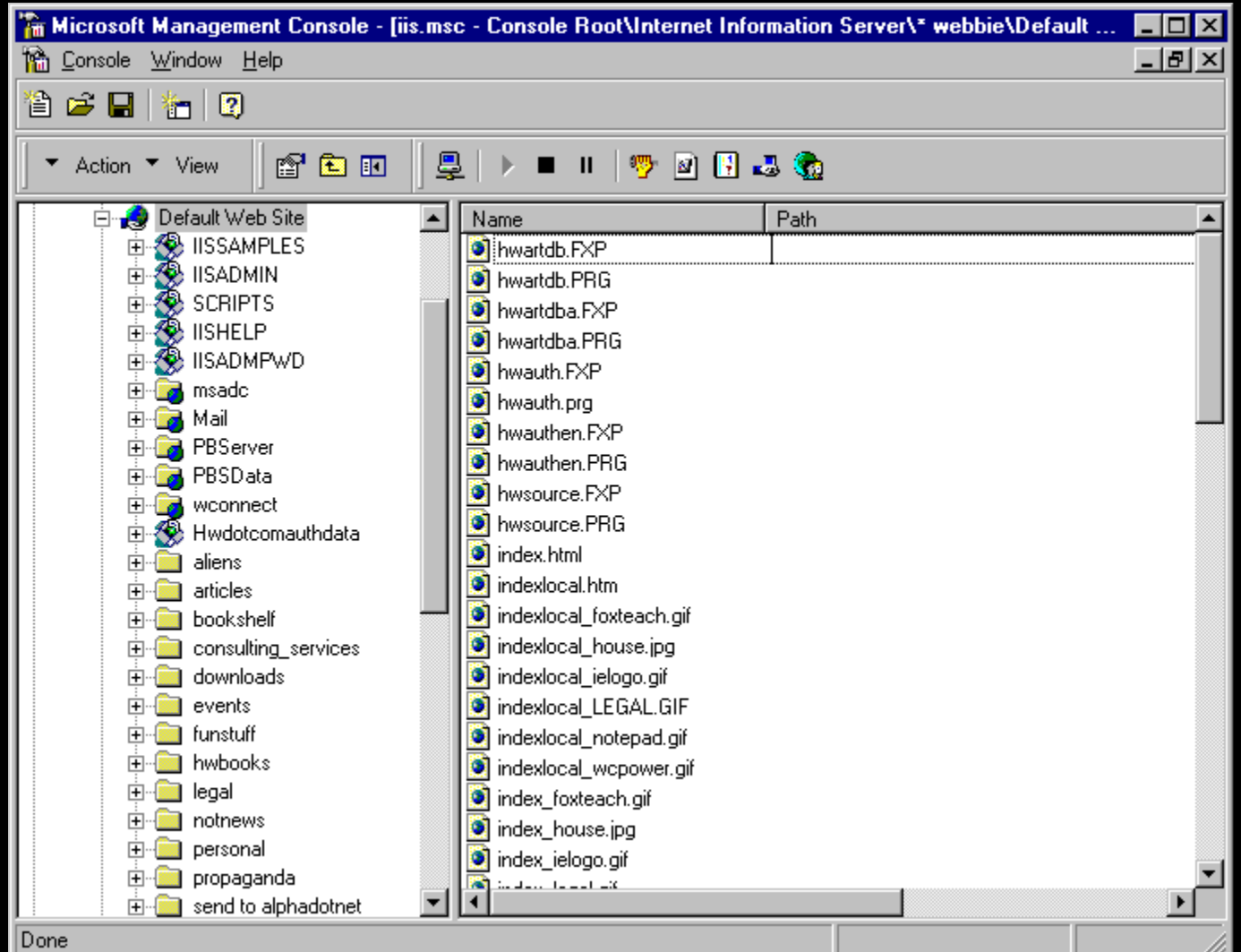

## **Web Server Properties**

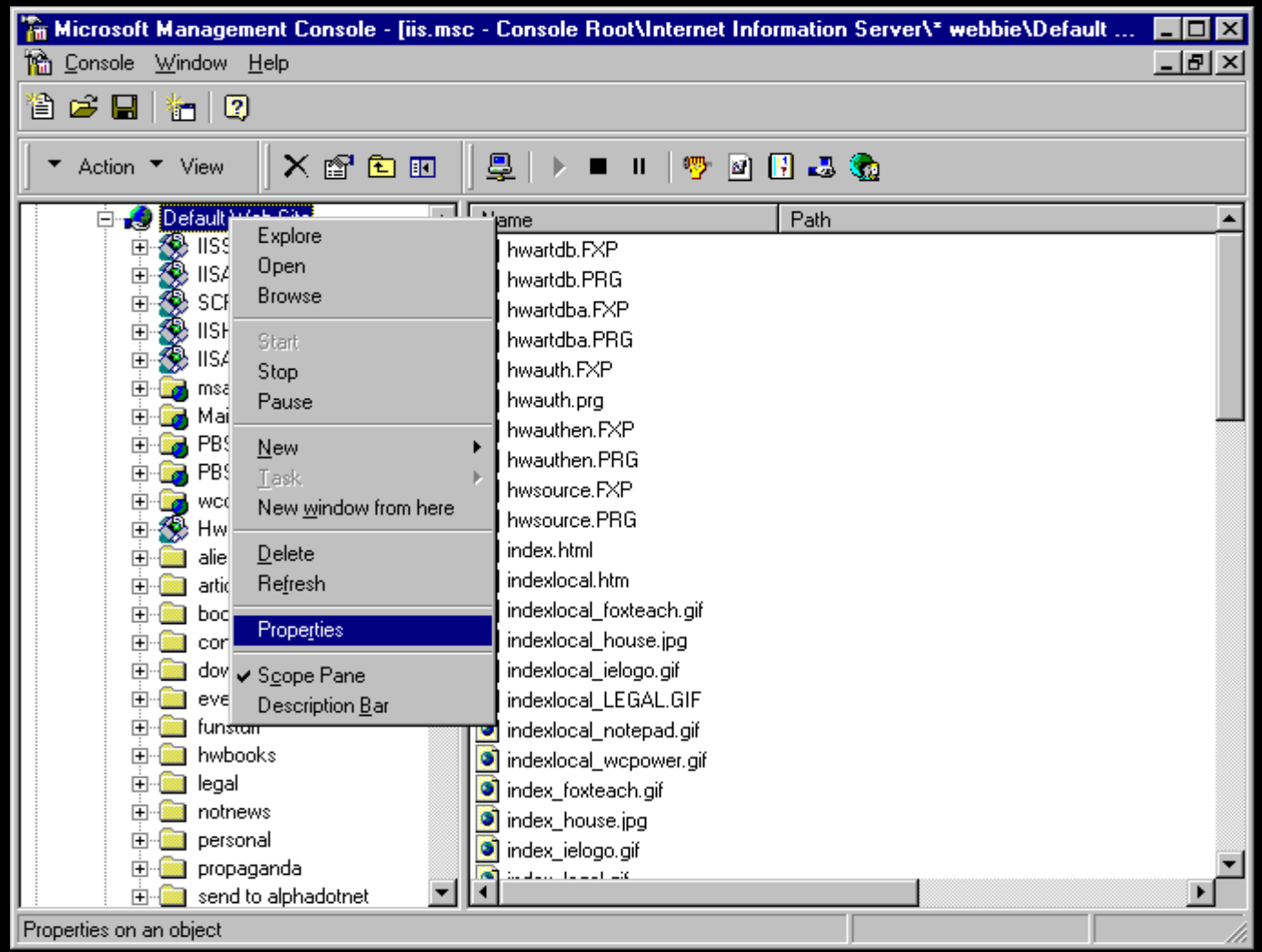

# **Web Site properties**

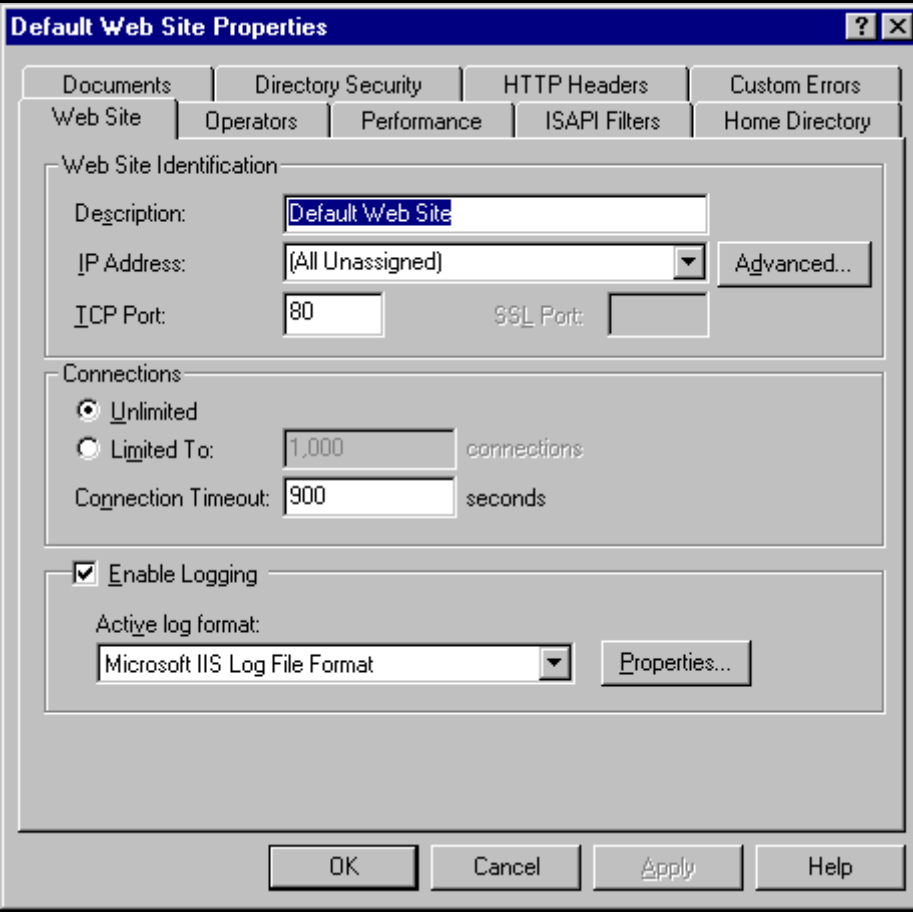

# **Home Directory**

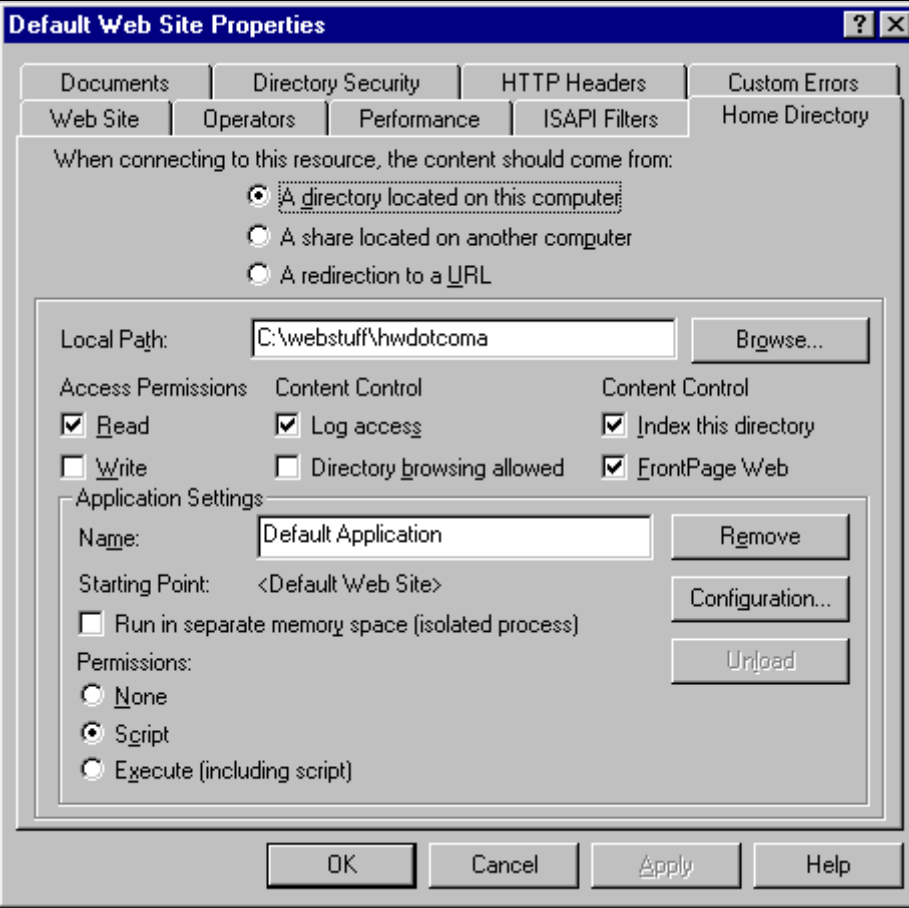

### **Default Document**

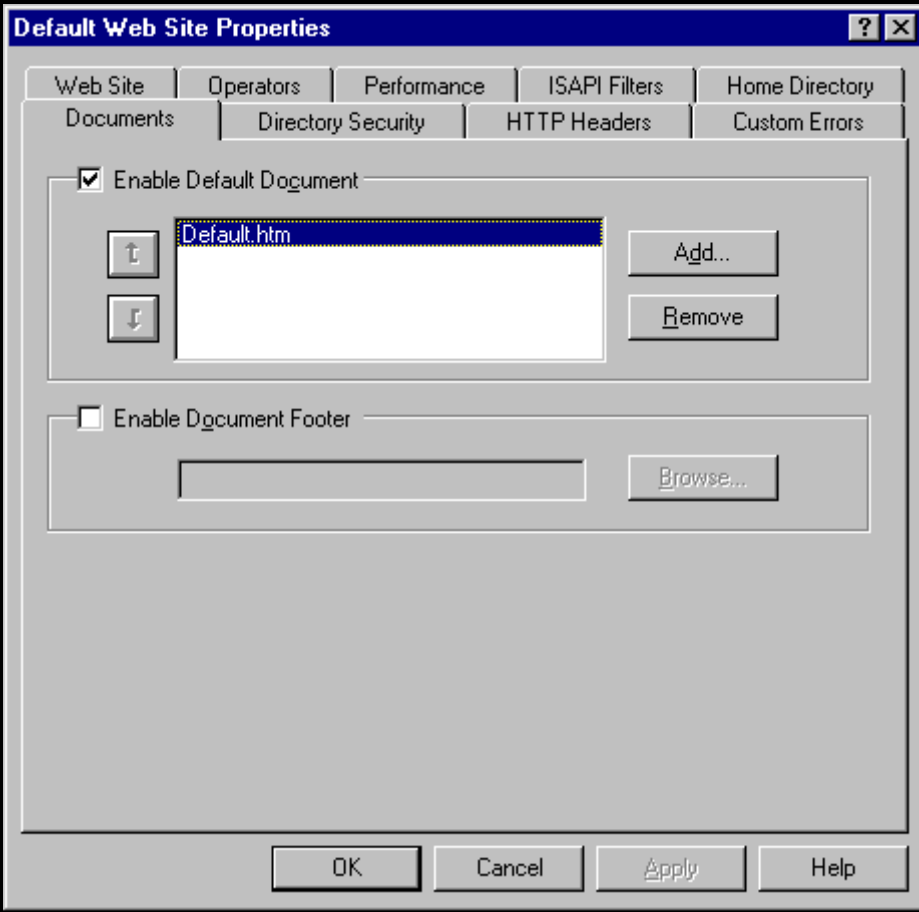

# **HTML Formatting**

**<HTML> <TITLE>This is a title </TITLE> <H1><FONT COLOR="BLUE"> Heading</FONT></H1> <BODY> Body text for the page </BODY> </HTML>**

# **Images and Hyperlinks**

### **<IMG SRC="sample.gif" WIDTH="100" HEIGHT="125">**

### **<A HREF="baseball.html">Click here for Baseball stats</A>**

### **Controls**

**<FORM METHOD="POST" ACTION=http://hw.com/cgiwin/wwcgi.dll?getart>**

**<B>Author:</B> <INPUT TYPE="TEXT" NAME="Author" SIZE="20">**

**<INPUT TYPE="SUBMIT" NAME="SubmitButton" VALUE="Kill James Bond – Now!">**

# **Automated Web Pages**

 **Content in a database VFP apps to update content**

- **Programs to generate HTML**
- **Skeleton HTML page with semaphores**

# **Database Publishing**

 **Present controls to user <B>User:</B> <INPUT TYPE= "TEXT"NAME="Username"> <B>Pasword:</B> <INPUT TYPE= "TEXT" NAME="Password"> Call VFP app from Submit <FORM ACTION= "/wconnect/wc.dll? hwauthen~authent" method="post"> ')**

# **Database Publishing - II**

- **Grab info from controls**
- **loCGI=THIS.oCGI**
- **loHTML=THIS.oHTML**
- **lcUsername=upper(loCGI.Form(" Username"))**
- **lcPassword=upper(loCGI.Form(" Password"))**

# **Database Publishing - III**

- **Manipulate that data with your VFP app**
- **Return results through generic methods**

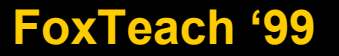

### **Where next?**

- **www.west-wind.com**
- **Knowledge Base**
- **www.microsoft.com**
- **280 Internet-related periodicals**
- **4000 Internet books**

# **thank-you-good-night**